## SAP ABAP table RSREQARCH {Request Archiving}

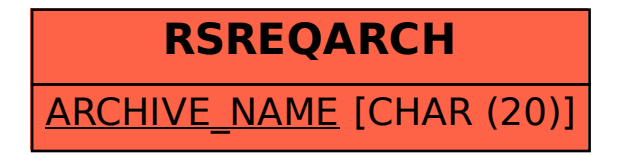